# <span id="page-0-0"></span>Compacto dos melhores momentos AULA 25

K ロ ▶ K @ ▶ K 할 ▶ K 할 ▶ | 할 | © 9 Q @

# Busca de substring

### <span id="page-1-0"></span>**Problema**: Dada uma string pat e uma string txt, encontrar uma (todas) ocorrência(s) de pat em txt.

 $\equiv$ 

 $\Omega$ 

### Exemplo: encontre ATTGG em:

TGGTAAGCGGTTCCTGCCCCGGCTCAGGGCCAAGAACAGATGAGACAGCTGAGTGATGGGCCAAACAGGATATCTGTGG TAAGCAGTTCCTGCCCCGGCTCGGGGCCAAGAACAGATGGTCCCCAGATGCGGTCCAGCCCTCAGCAGTTTCTAGTGAA TCATCAGATGTTTCCAGGGTGCCCCAAGGACCTGAAAATGACCCTGTACCTTATTTGAACTAACCAATCAGTTCGCTTC TCGCTTCTGTTCGCGCGCTTCCGCTCTCCGAGCTCAATAAAAGAGCCCACAACCCCTCACTCGGCGCGCCAGTCTTCCG ATAGACTGCGTCGCCCGGGTACCCGTATTCCCAATAAAGCCTCTTGCTGTTTGCATCCGAATCGTGGTCTCGCTGTTCC TTGGGAGGGTCTCCTCTGAGTGATTGACTACCCACGACGGGGGTCTTTCATTTGGGGGCTCGTCCGGGATTTGGAGACC CCTGCCCAGGGACCACCGACCCACCACCGGGAGGTAAGCTGGCCAGCAACTTATCTGTGTCTGTCCGATTGTCTAGTGT CTATGTTTGATGTTATGCGCCTGCGTCTGTACTAGTTAGCTAACTAGCTCTGTATCTGGCGGACCCGTGGTGGAACTGA CGAGTTCTGAACACCCGGCCGCAACCCTGGGAGACGTCCCAGGGACTTTGGGGGCCGTTTTTGTGGCCCGACCTGAGGA AGGGAGTCGATGTGGAATCCGACCCCGTCAGGATATGTGGTTCTGGTAGGAGACGAGAACCTAAAACAGTTCCCGCCTC CGTCTGAATTTTTGCTTTCGGTTTGGAACCGAAGCCGCGCGTCTTGTCTGCTGCAGCATCGTTCTGTGTTGTCTCTGTC TGACTGTGTTTCTGTATTTGTCTGAAAATTAGGGCCAGACTGTTACCACTCCCTTAAGTTTGACCTTAGGTCACTGGAA AGATGTCGAGCGGATCGCTCACAACCAGTCGGTAGATGTCAAGAAGAGACGTTGGGTTACCTTCTGCTCTGCAGAATGG CCAACCTTTAACGTCGGATGGCCGCGAGACGGCACCTTTAACCGAGACCTCATCACCCAGGTTAAGATCAAGGTCTTTT CACCTGGCCCGCATGGACACCCAGACCAGGTCCCCTACATCGTGACCTGGGAAGCCTTGGCTTTTGACCCCCCTCCCTG GGTCAAGCCCTTTGTACACCCTAAGCCTCCGCCTCCTCTTCCTCCATCCGCCCCGTCTCTCCCCCTTGAACCTCCTCGT TCGACCCCGCCTCGATCCTCCCTTTATCCAGCCCTCACTCCTTCTCTAGGCGCCGGAATTCGTTAACTCGAGGATCCGG CTGTGGAATGTGTGTCAGTTAGGGTGTGGAAAGTCCCCAGGCTCCCCAGCAGGCAGAAGTATGCAAAGCATGCATCTCA ATTAGTCAGCAACCAGGTGTGGAAAGTCCCCAGGCTCCCCAGCAGGCAGAAGTATGCAAAGCATGCATCTCAATTAGTC AGCAACCATAGTCCCGCCCCTAACTCCGCCCATCCCGCCCCTAACTCCGCCCAGTTCCGCCCATTCTCCGCCCCATGGC TGACTAATTTTTTTTATTTATGCAGAGGCCGAGGCCGCCTCGGCCTCTGAGCTATTCCAGAAGTAGTGAGGAGGCTTTT AAAAGCTGCCCAAGCTGATCCCCGGGGGCAATGAGATATGAAAAAGCCTGAACTCACC GCGACGTCTGTCGAGAAGTTTCTGATCGAAAAGTTCGACAGCGTCTCCGACCTGATGCAGCTCTC[CGG](#page-0-0)AGCC[AAG](#page-1-0)[AA](#page-2-0)[T](#page-0-0)

# Algoritmo KMP

<span id="page-2-0"></span>Examina os caracteres de txt um a um, da esquerda para a direita, sem nunca retroceder.

Em cada iteração, o algoritmo sabe qual posição k de pat deve ser emparelhada com a próxima posição i+1 de txt.

O algoritmo KMP usa uma tabela dfa[][] que armazena os índices mágicos k.

O nome da tabela deriva da expressão deterministic finite-state automaton.

O algoritmo KMP simula o funcionamento do autômato de estados.KID KA KERKER KID KO

# Autômato de estados determinístico (DFA)

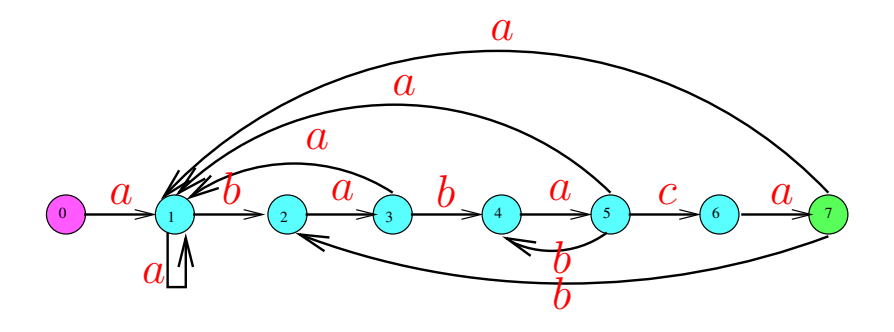

 $\qquad \qquad \exists x \in \{x \in \mathbb{R} \mid x \in \mathbb{R} \}$ 

- 0 *. .* 7 = conjunto de estados
- $\Sigma = \{a, b, c\} = \text{alfabeto}$
- *δ* = função de transição
- 0 é estado inicial e 7 é estado final

# Exemplo:  $pat = ABABAC$

#### internal representation

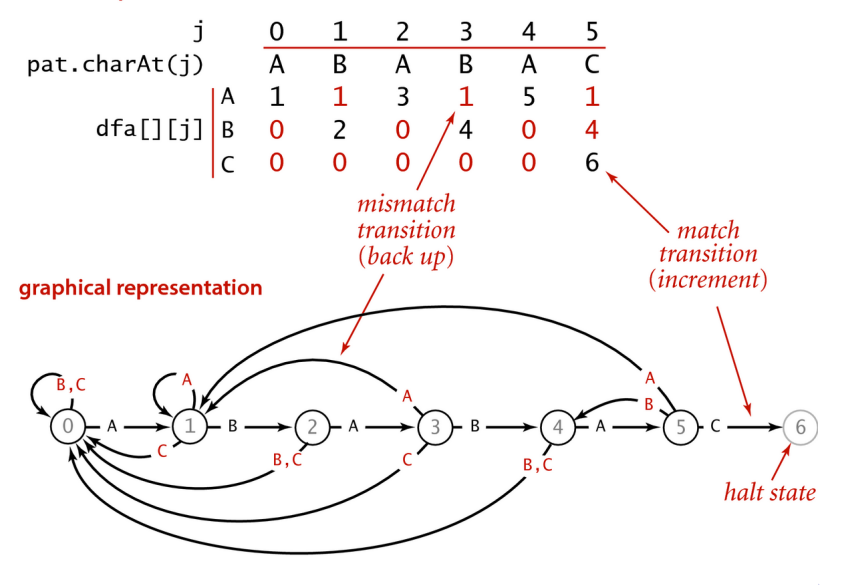

 $299$ 

# Algoritmo KMP

Retorna a posição a partir de onde pat ocorre em txt se pat não ocorre em txt retorna n.

```
public int search(String txt) {
  int i, n = \text{txt.length}();
  int j, m = pat. length();
  for (i = 0, j = 0; i < n & j < m; i++)j = dfa[txt.charAt(i)][j];if (j == m) return i - m;
  return n;
}
```
# Próximo passo

Que acontece se o padrão não é apenas uma string mas um conjunto de strings descrito por uma **expressão regular** como A\*|(A\*BA\*BA\*)\* ou  $((A*B|AC)D)$ , por exemplo?

Essa generalização do problema de busca é muito importante. A solução envolve o conceito de autômato de estados não determinístico.

**KORKARYKERKER POLO** 

AULA 26

K ロ K K 日 K K ミ K X E K Y B K Y Q Q C

# Expressões regulares

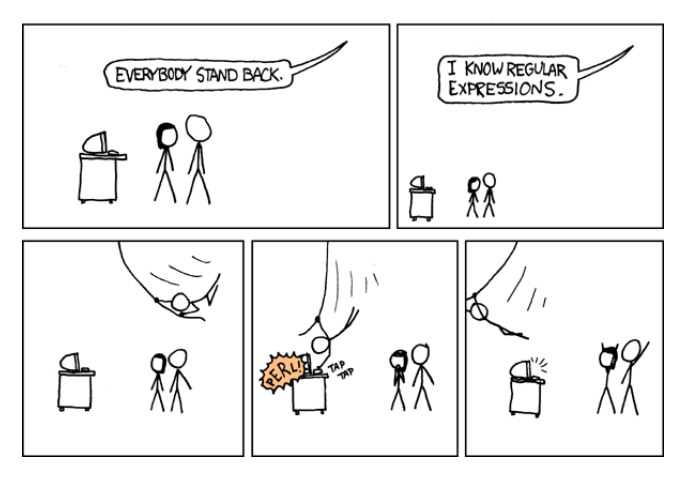

Fonte: <https://xkcd.com/208/> Referências: [Regular expressions \(SW\),](https://algs4.cs.princeton.edu/54regexp/) [slides \(SW\),](http://www.cs.princeton.edu/courses/archive/spr18/cos226/lectures/54RegularExpressions.pdf) [vídeo](https://www.youtube.com/watch?v=lpg7T6KdSGs) [\(SW\).](https://www.youtube.com/watch?v=lpg7T6KdSGs)

 $\mathbf{A} \equiv \mathbf{A} + \mathbf{A} + \mathbf{B} + \mathbf{A} + \mathbf{B} + \mathbf{A} + \mathbf{B} + \mathbf{A} + \mathbf{B} + \mathbf{A} + \mathbf{B} + \mathbf{A} + \mathbf{B} + \mathbf{A} + \mathbf{B} + \mathbf{A} + \mathbf{B} + \mathbf{A} + \mathbf{B} + \mathbf{A} + \mathbf{B} + \mathbf{A} + \mathbf{B} + \mathbf{A} + \mathbf{B} + \mathbf{A} + \mathbf{B} + \mathbf{A} + \mathbf{B} + \mathbf{A} + \math$ 

 $2990$ 

# Busca de padrões

**Problema**: Dado um conjunto L de strings uma string txt, encontrar uma (todas) ocorrência(s) de padrões pat de L em txt.

Essa é uma generalização do problema de busca de substring.

O conjunto L será uma linguagem regular.

Linguagem regulares, mesmo infinitas, admitem uma representação bem compacta através de uma string que é uma expressão regular.

K □ K K 레 K K 레 K X X K K H X X K K H 제

Uma expressão regular define um conjunto de strings ou padrões sobre um alfabeto.

# Expressões regulares

Uma string re sobre um alfabeto é **expressão regular** se é:

- $\blacktriangleright$  a string vazia; ou
- $\blacktriangleright$  a string formada por apenas um caractere/símbolo do alfabeto; ou
- uma string  $(re_1re_2)$  obtida através da " concatenação" de duas expressões regulares  $re_1$  e re $2$ ; ou
- uma string  $(re<sub>1</sub>|re<sub>2</sub>)$  obtida através da "união" de duas expressões regulares  $re_1$  e re2;
- ► uma string (re\*) obtida através do "operador fecho de Kleene".KID KA KERKER KID KO

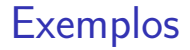

- $\triangleright$  concatenação: se ABC e DEF são padrões (ABCDEF) representa o padrão ABCDEF;
- $\rightarrow$  *ou*: ((((A | E) | I) | 0) | U) ou simplesmente  $A \mid E \mid I \mid 0 \mid U$  representa os padrões vogais;
- ► fecho:  $(A(B*))$  ou simplesmente AB\* representa todos os padrões A, AB, ABB, ABBB, ...

**KORKARYKERKER POLO** 

# Parênteses e precedência

Os parênteses em uma expressão regular podem ser omitidos.

**KORKARYKERKER POLO** 

Se isso ocorre, o cálculo é feito na ordem da precedência:

- $\triangleright$  estrela/fecho;
- $\triangleright$  concatenação;
- $\blacktriangleright$  união/ou;

# **Exemplos**

**KORKARYKERKER POLO** 

- $\triangleright$  A(B|C)D representa ABD e ACD;
- ► A<sup>\*</sup>|(AB<sup>\*</sup>B(C|A))<sup>\*</sup> representa
	- $\epsilon$ , A, AA, AAA...
	- ABC, ABC, ABCABC. . .
	- ABA, ABA, ABAABA. . .
	- ABA, ABA, ABCABA. . .

# Abreviaturas

É conveniente utilizarmos abreviaturas como:

- $\blacktriangleright$  " $\cdot$ ": representa qualquer caractere, AB $\cdot$ BA representa ABABA, ABBBA, ABCBA, . . .
- $\blacktriangleright$  "+": fecho um uma ou mais cópias, A+B representa AB, AAB, AAAB, AAAAB, . . .
- $\blacktriangleright$  "?": zero ou uma cópia,  $(AB)$ ?C\* representa C, CC, CCC, ... ABC, ABCC, ABCCC, ...
- $\triangleright$  {k}: k cópias, (AB) {3} representa ABABAB
- $\blacktriangleright$  [ ]: conjunto, [AEIOU]  $*$  representa todos os padrões de vogais.

E muitas mais . . .

# Busca de padrões

**Problema**: Dada uma expressão regular regexp e uma string txt, encontrar uma (todas) ocorrência(s) de padrões pat de regexp em txt.

### **Teorema de Kleene**

Para toda regexp existe dfa que reconhece as strings representadas por regexp. Para todo dfa existe uma regexp representa as strings reconhecidas por dfa.

# Plano

Proceder como no algoritmo KMP, dadas as strings regexp e txt:

- $\triangleright$  construir um auntômato d $fa$  que reconhece as strings em regexp;
- $\triangleright$  examinar os caracteres de txt andando no autômato.

**Dificuldade**: o autômato dfa pode ter um número exponencial de estados no tamanho m da regexp.

KELK KØLK VELKEN EL 1990

# Solução

Utilizar outro tipo de autômato.

Substituir um DFA por um NFA (nondeterministic finite-state automata).

### **Teorema de Kleene**

Para toda regexp existe um nfa que reconhece as strings representadas por regexp. Para todo nfa existe uma regexp representa as strings reconhecidas por dfa.

**Boa notícia**: o autômato nfa tem m+1 estados.

**KORKAR KERKER SAGA** 

# NFA:  $(A (B | C) * D) E)$

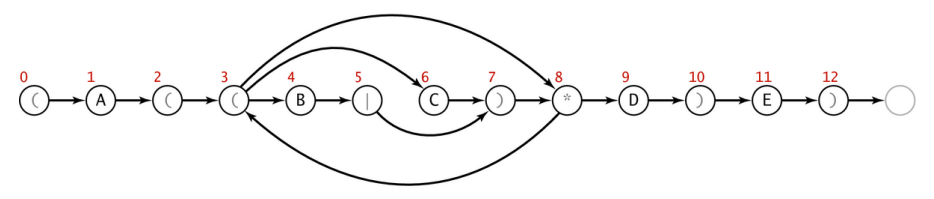

One-state-per-character NFA corresponding to the pattern ( $A$  ( $(B | C) * D$ ) E)

K ロ ▶ K @ ▶ K 할 ▶ K 할 ▶ - 할 → 9 Q @

### regexp para nfa

Por simplicidade, o algoritmo supõe que o primeiro caractere da regexp é ( e o útimo é ).

nfa tem um estado para cada caractere na regexp.

Arcos vermelho correspondem a  $\epsilon$ -**transições**: mudamos do estado sem olhar caractere de txt.

**Arcos pretos** correspondem a transições que mudamos de estado após soletrar um caractere de txt; como em um dfa.

Aceita se **existe** uma sequência de transições, após soletrar todos os caracteres em  $txt, que termina$ em um estado de aceite.KID KA KERKER KID KO

### NFA:  $((A * B | A C) D)$

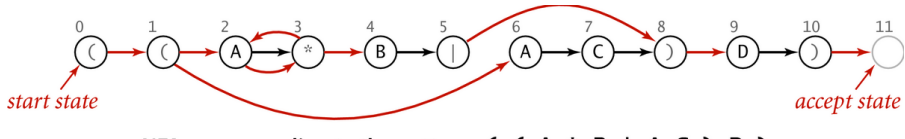

NFA corresponding to the pattern  $($   $($   $A * B | A C) D)$ 

K ロ ▶ K 個 ▶ K 결 ▶ K 결 ▶ │ 결 │ K 9 Q Q

### NFA: soletrando

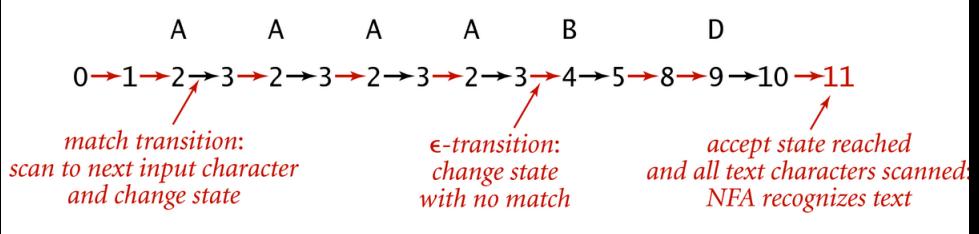

Finding a pattern with  $( (A * B | A C) D)$  NFA

 $\left\{ \begin{array}{ccc} 1 & 0 & 0 \\ 0 & 1 & 0 \\ 0 & 0 & 0 \\ 0 & 0 & 0 \\ 0 & 0 & 0 \\ 0 & 0 & 0 \\ 0 & 0 & 0 \\ 0 & 0 & 0 \\ 0 & 0 & 0 \\ 0 & 0 & 0 \\ 0 & 0 & 0 \\ 0 & 0 & 0 \\ 0 & 0 & 0 \\ 0 & 0 & 0 \\ 0 & 0 & 0 & 0 \\ 0 & 0 & 0 & 0 \\ 0 & 0 & 0 & 0 \\ 0 & 0 & 0 & 0 & 0 \\ 0 & 0 & 0 & 0 & 0 \\ 0 & 0 & 0 & 0 & 0 \\ 0$ 

ミー  $2Q$ 

### NFA: soletrando

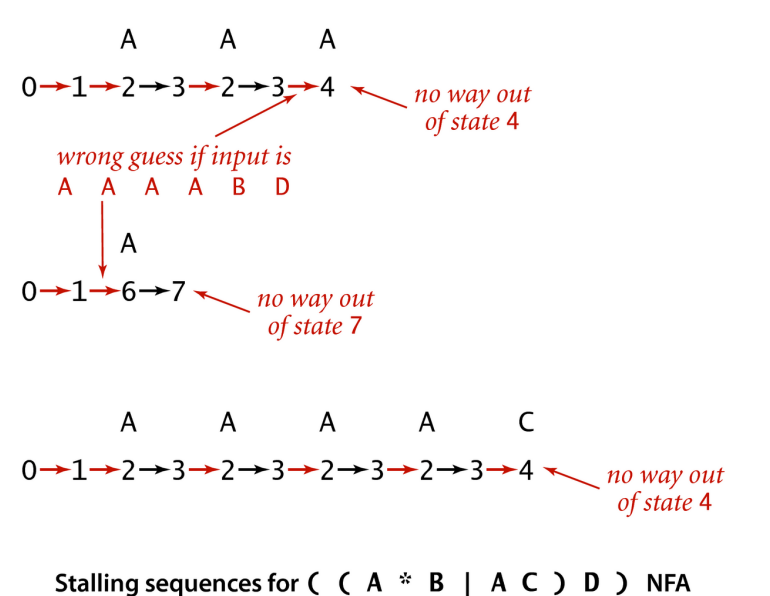

K ロ > K @ > K 할 > K 할 > ( 할 >  $299$ 

### NFA: mais estrutura

Um estado para cada caractere de regexp.

Estados correspondentes a letras tem apenas um **arco preto** saindo para o estado seguinte.

Estados correspondents a  $($ ,  $*,$   $|$ ,  $)$  têm apenas arcos vermelhos saindo.

Estados têm no máximo um **arco preto** entrando.

Rejeita se **existe** uma sequência de transições, após soletrar todos os caracteres em txt, que termina em um estado de aceite.

**KORKAR KERKER SAGA** 

# NFA:  $(* A B ((C | D | E) F) * G)$

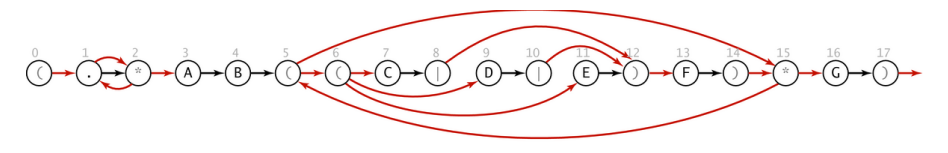

イロト イ母 トイミト イミト ニヨー りんぺ

NFA corresponding to the pattern  $( . * A B ( ( C | D | E) F ) * G )$ 

# Plano

Proceder como no algoritmo KMP, dadas as strings regexp e txt:

 $\triangleright$  construir um autômato nfa que reconhece as strings em regexp;

K ロ ▶ K 個 ▶ K 할 ▶ K 할 ▶ 이 할 → 9 Q Q →

 $\triangleright$  examinar os caracteres de txt andando no autômato.

Como determinar aceitação de uma string?

DFA⇒ soletrar txt, aplicando **transições pretas**, fácil

NFA⇒ podemos aplicar várias transições. . .

Para simular a NFA sistematicamente consideramos todas as transições possíveis.

**KORKARYKERKER POLO** 

Goal. Check whether input matches pattern.

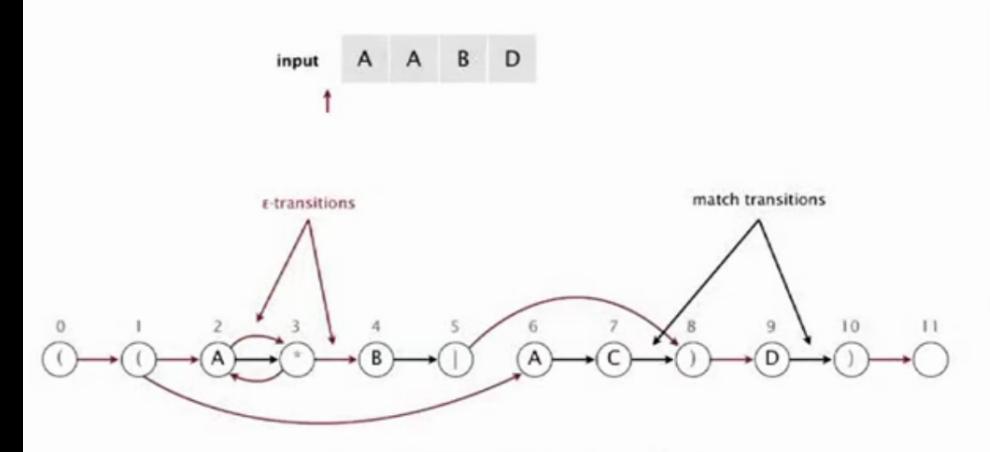

NFA corresponding to the pattern ( $(A * B | A C) D$ )

Goal. Check whether input matches pattern.

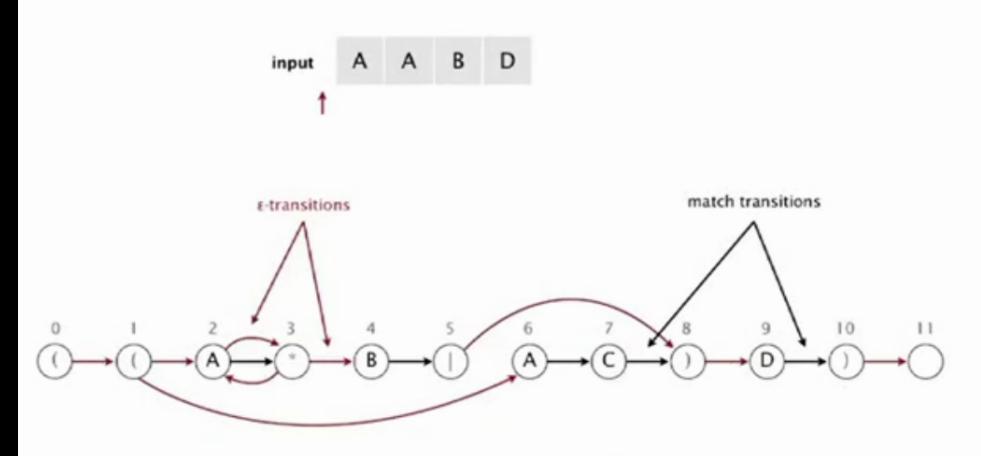

NFA corresponding to the pattern ( $(A * B | A C) D$ )

#### Read next input character.

- Find states reachable by match transitions.
- $\bullet$  Find states reachable by  $\varepsilon$ -transitions

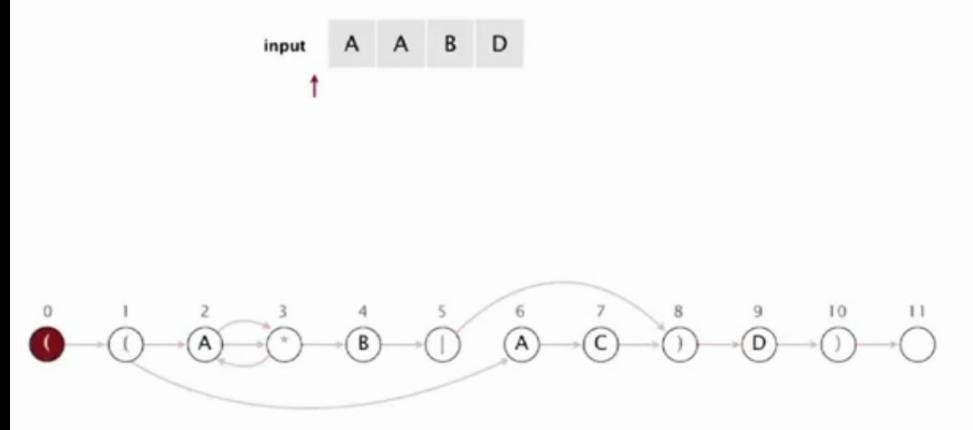

#### Read next input character.

- Find states reachable by match transitions.
- $\bullet$  Find states reachable by  $\varepsilon$ -transitions

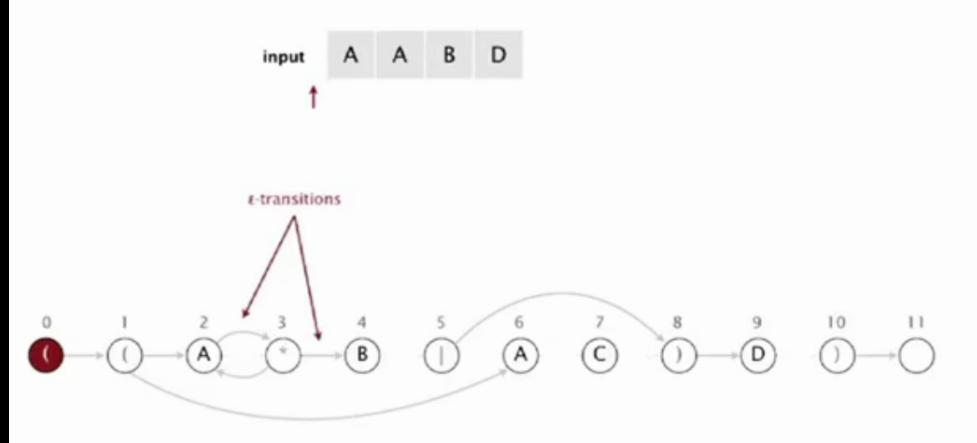

set of states reachable via  $\varepsilon$ -transitions from start

#### Read next input character.

- Find states reachable by match transitions.
- $\bullet$  Find states reachable by  $\varepsilon$ -transitions

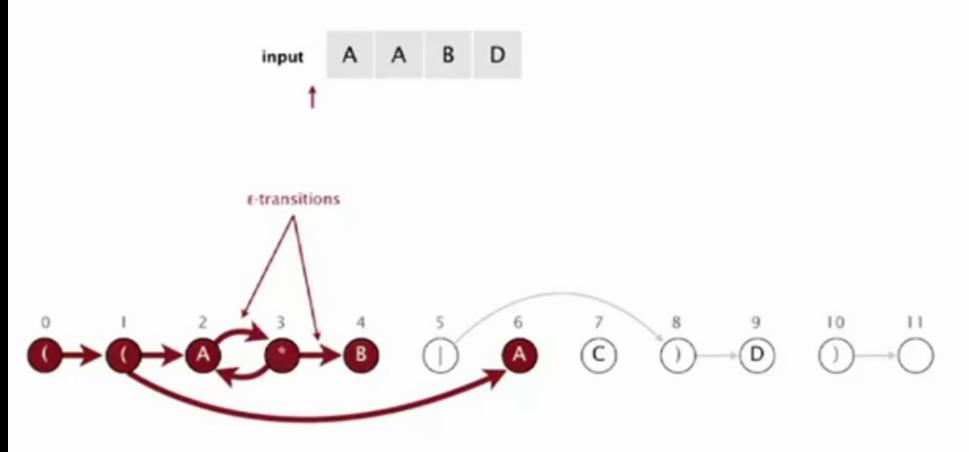

set of states reachable via  $\varepsilon$ -transitions from start

#### Read next input character.

- Find states reachable by match transitions.
- $\bullet$  Find states reachable by  $\varepsilon$ -transitions

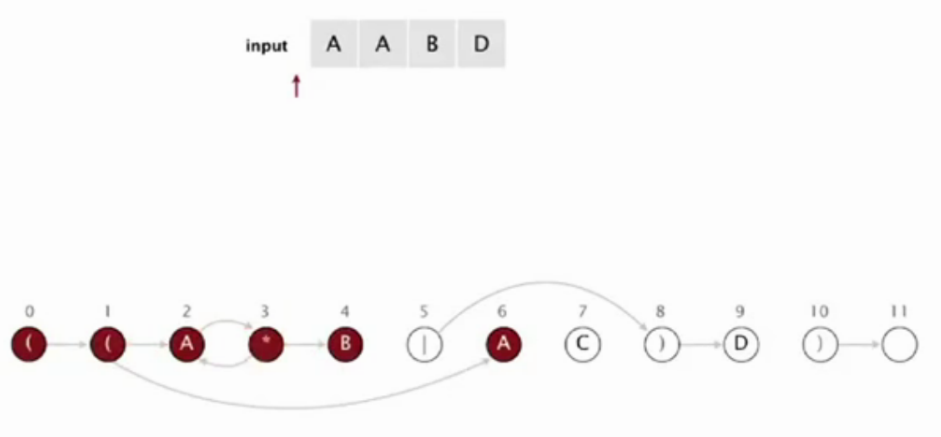

set of states reachable via  $\epsilon$ -transitions from start: { 0, 1, 2, 3, 4, 6 }

#### Read next input character.

- Find states reachable by match transitions.
- $\bullet$  Find states reachable by  $\varepsilon$ -transitions

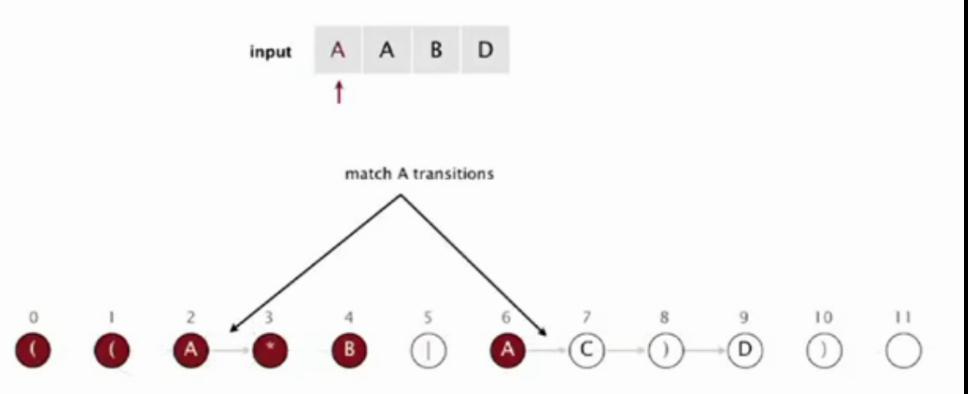

set of states reachable after matching A

#### Read next input character.

- Find states reachable by match transitions.
- $\bullet$  Find states reachable by  $\varepsilon$ -transitions

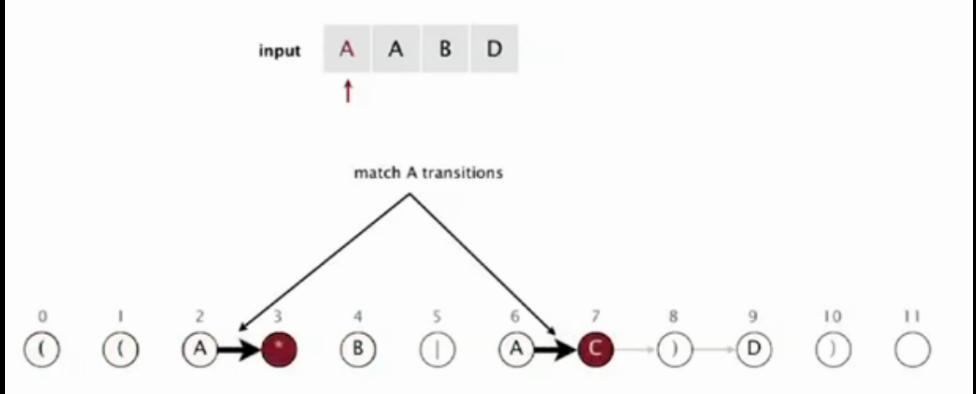

set of states reachable after matching A

#### Read next input character.

- Find states reachable by match transitions.
- $\bullet$  Find states reachable by  $\varepsilon$ -transitions

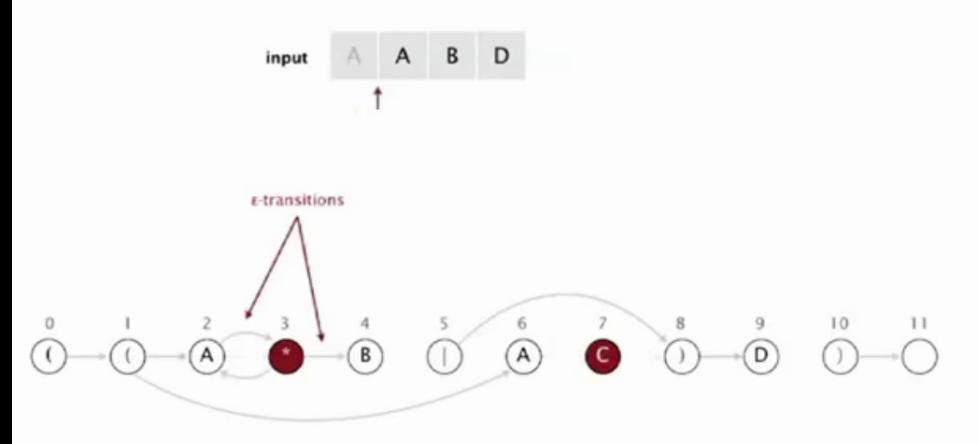

set of states reachable via  $\epsilon$ -transitions after matching A
#### Read next input character.

- Find states reachable by match transitions.
- $\bullet$  Find states reachable by  $\varepsilon$ -transitions

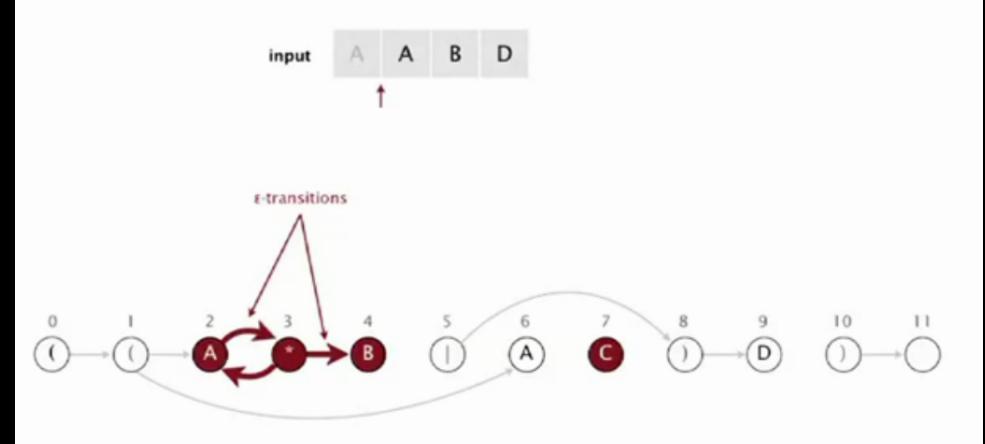

set of states reachable via  $\epsilon$ -transitions after matching A

#### Read next input character.

- Find states reachable by match transitions.
- $\bullet$  Find states reachable by  $\varepsilon$ -transitions

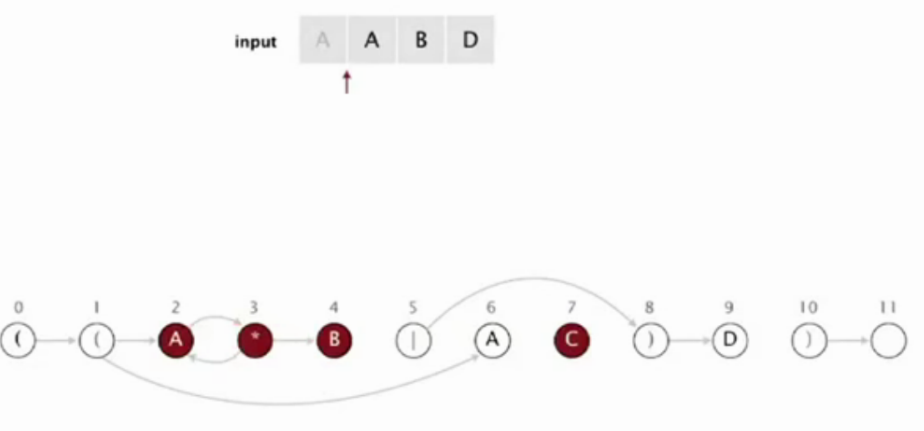

set of states reachable via  $\varepsilon$ -transitions after matching A: { 2, 3, 4, 7 }

#### Read next input character.

- Find states reachable by match transitions.
- $\bullet$  Find states reachable by  $\varepsilon$ -transitions

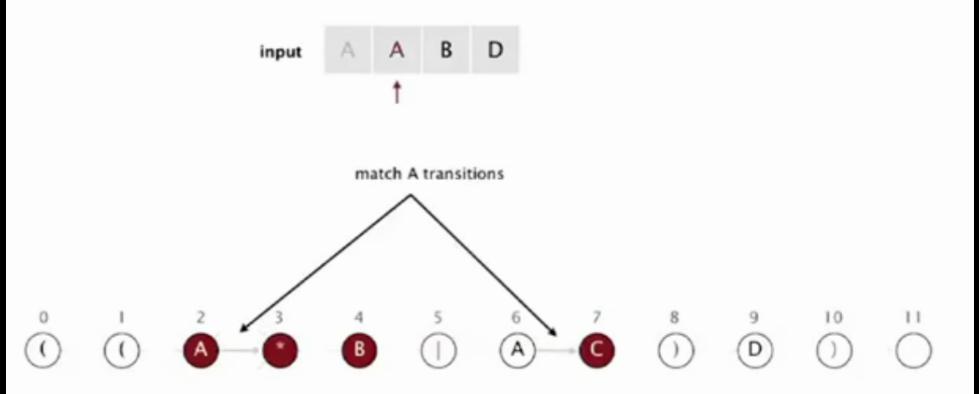

set of states reachable after matching A A

#### Read next input character.

- Find states reachable by match transitions.
- $\bullet$  Find states reachable by  $\varepsilon$ -transitions

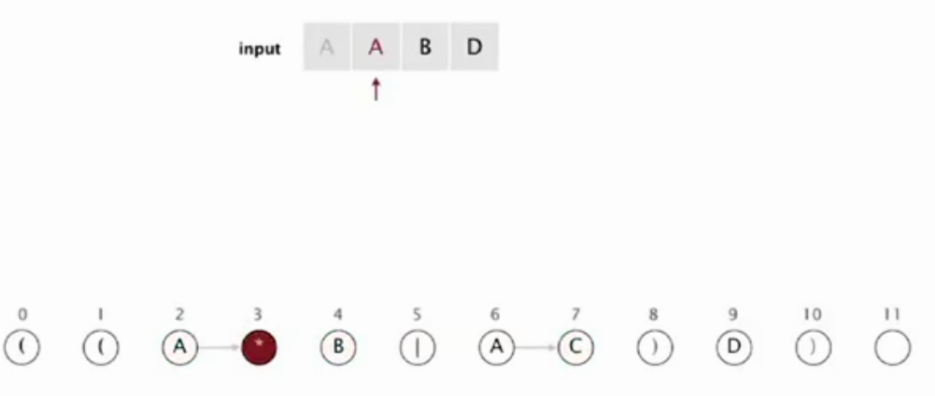

set of states reachable after matching A A: { 3 }

#### Read next input character.

- Find states reachable by match transitions.
- $\bullet$  Find states reachable by  $\varepsilon$ -transitions

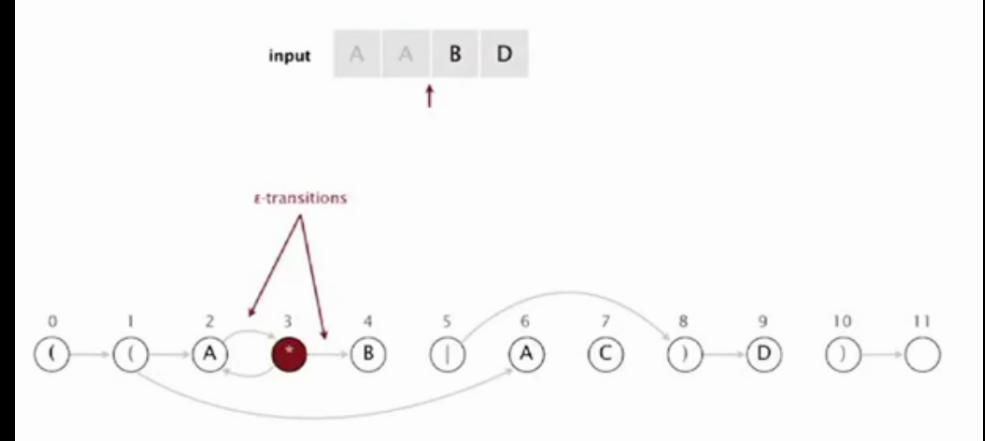

set of states reachable via  $\varepsilon$ -transitions after matching A A

#### Read next input character.

- Find states reachable by match transitions.
- $\bullet$  Find states reachable by  $\varepsilon$ -transitions

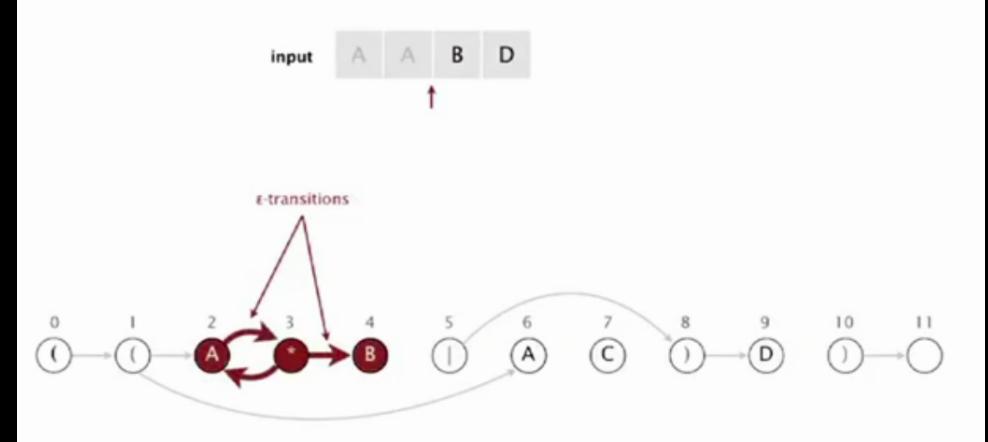

set of states reachable via  $\epsilon$ -transitions after matching A A

#### Read next input character.

- Find states reachable by match transitions.
- $\bullet$  Find states reachable by  $\varepsilon$ -transitions

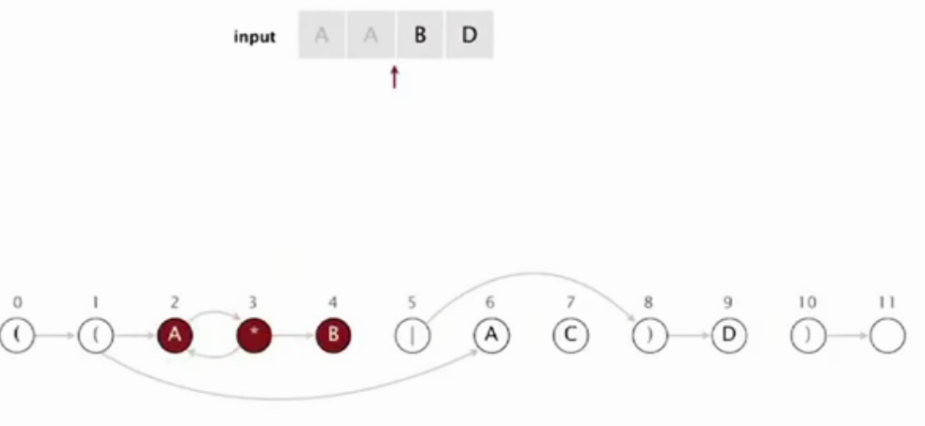

set of states reachable via  $\varepsilon$ -transitions after matching A A: { 2, 3, 4 }

#### Read next input character.

- Find states reachable by match transitions.
- $\bullet$  Find states reachable by  $\varepsilon$ -transitions

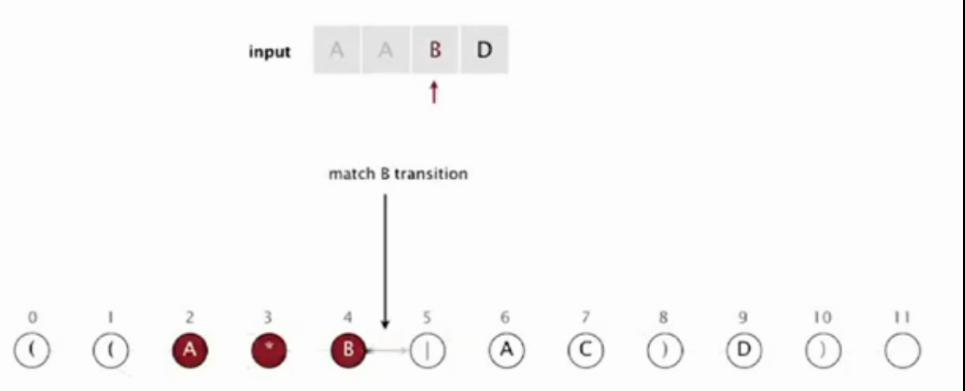

set of states reachable after matching A A B

#### Read next input character.

- Find states reachable by match transitions.
- $\bullet$  Find states reachable by  $\varepsilon$ -transitions

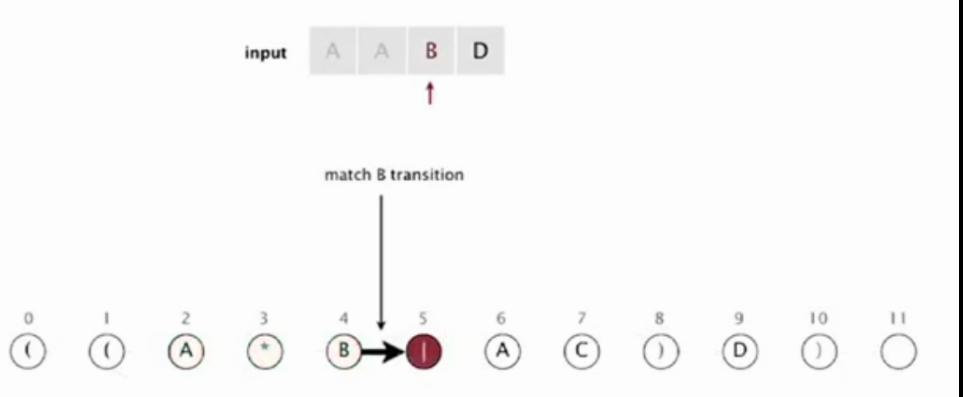

set of states reachable after matching A A B

#### Read next input character.

- Find states reachable by match transitions.
- $\bullet$  Find states reachable by  $\varepsilon$ -transitions

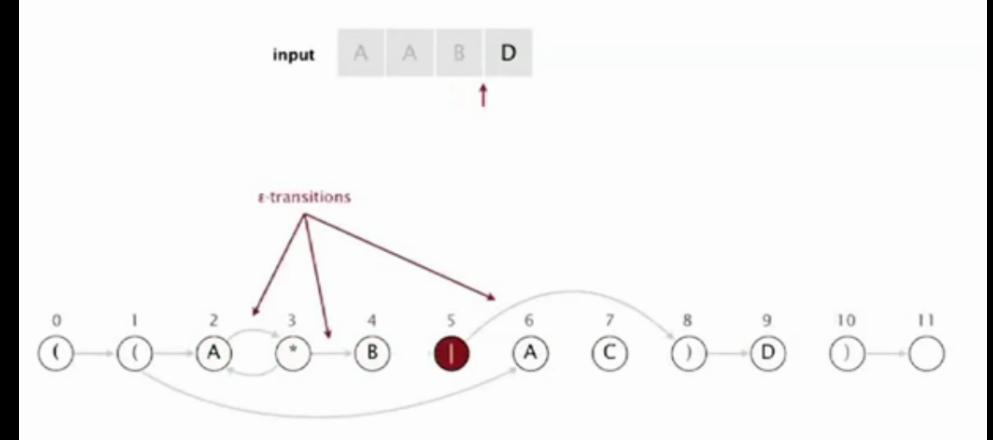

set of states reachable via  $\varepsilon$ -transitions after matching A A B

#### Read next input character.

- Find states reachable by match transitions.
- $\bullet$  Find states reachable by  $\varepsilon$ -transitions

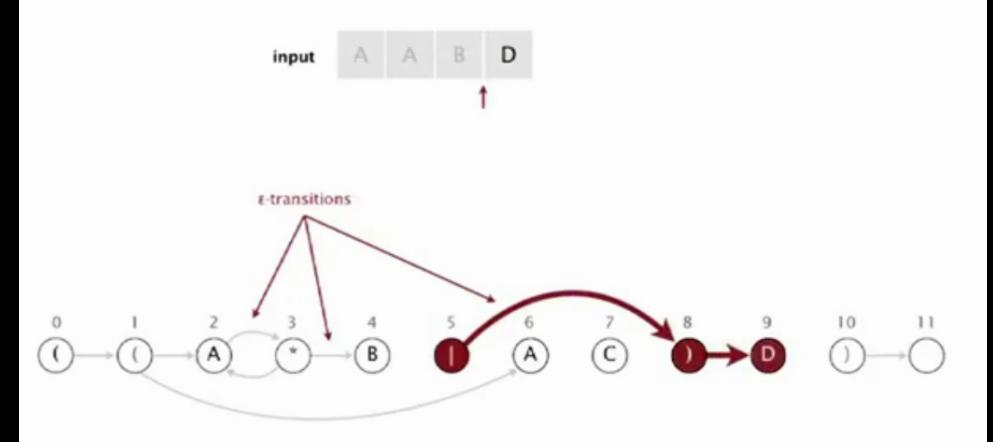

set of states reachable via  $\varepsilon$ -transitions after matching A A B

#### Read next input character.

- Find states reachable by match transitions.
- $\bullet$  Find states reachable by  $\varepsilon$ -transitions

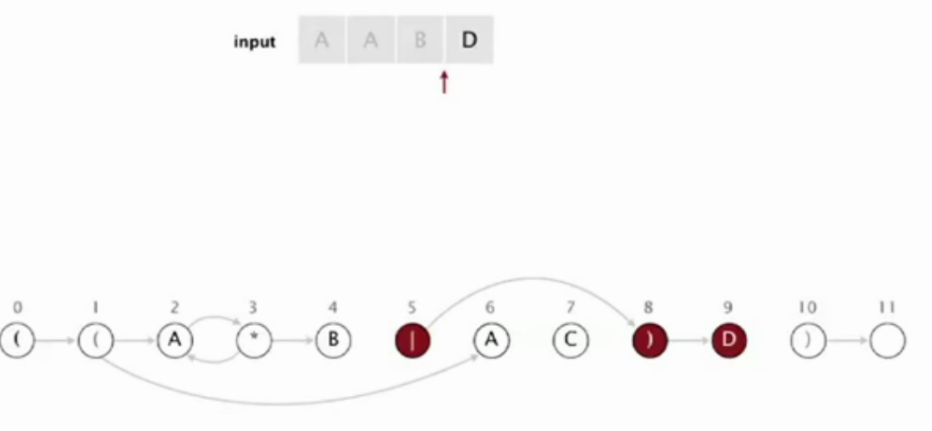

set of states reachable via  $\varepsilon$ -transitions after matching A A B : { 5, 8, 9 }

#### Read next input character.

- Find states reachable by match transitions.
- $\bullet$  Find states reachable by  $\varepsilon$ -transitions

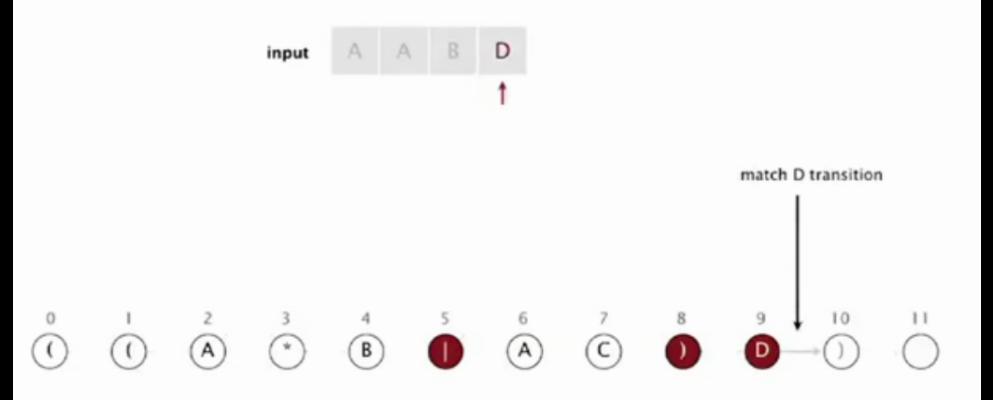

set of states reachable after matching A A B D

#### Read next input character.

- Find states reachable by match transitions.
- $\bullet$  Find states reachable by  $\varepsilon$ -transitions

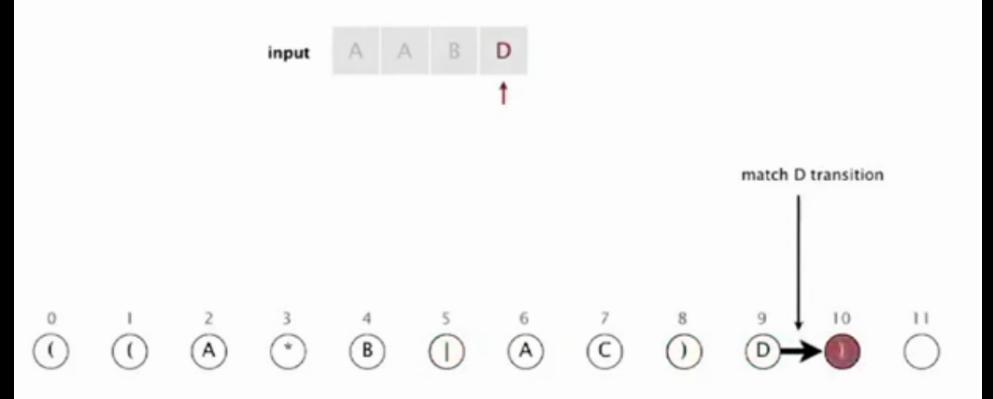

set of states reachable after matching A A B D

#### Read next input character.

- Find states reachable by match transitions.
- $\bullet$  Find states reachable by  $\varepsilon$ -transitions

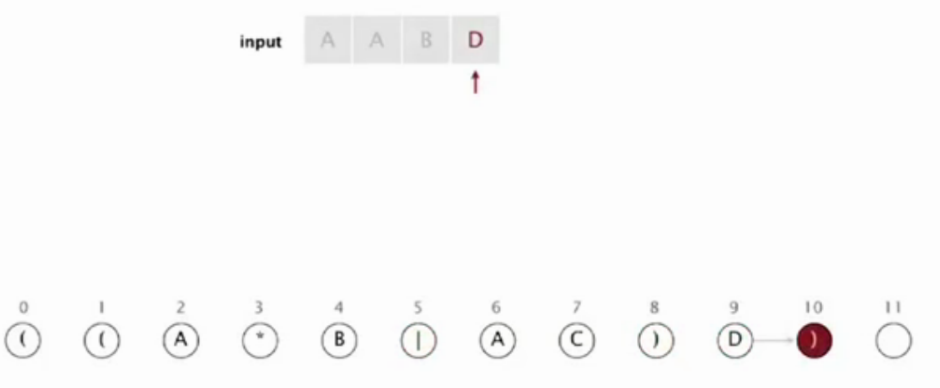

set of states reachable after matching A A B D: { 10 }

#### Read next input character.

- Find states reachable by match transitions.
- $\bullet$  Find states reachable by  $\varepsilon$ -transitions

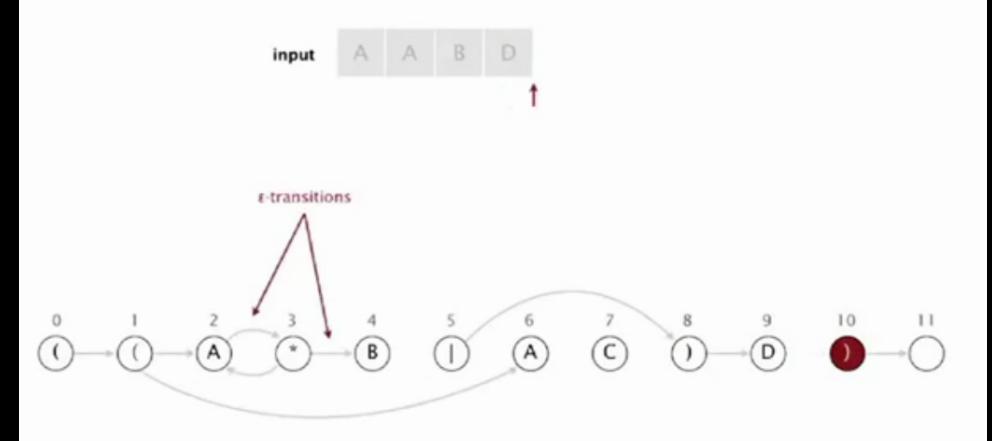

set of states reachable via  $\varepsilon$ -transitions after matching A A B D

#### Read next input character.

- Find states reachable by match transitions.
- $\bullet$  Find states reachable by  $\varepsilon$ -transitions

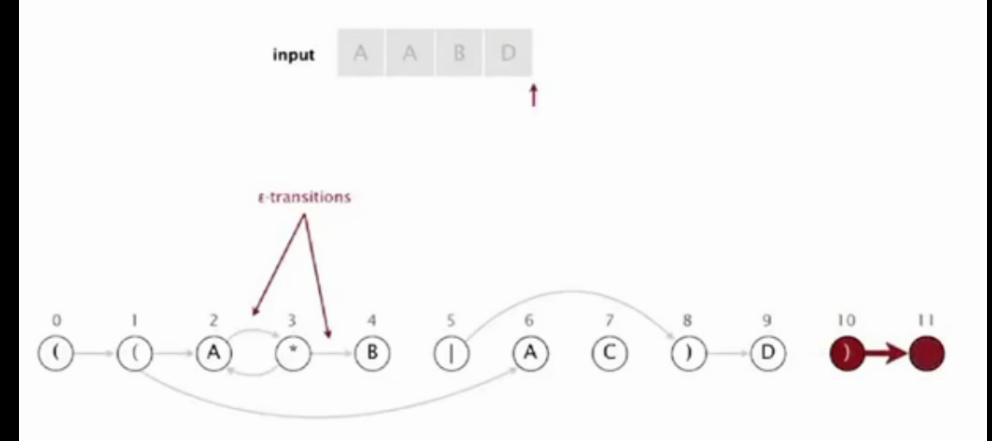

set of states reachable via  $\epsilon$ -transitions after matching A A B D

#### Read next input character.

- Find states reachable by match transitions.
- $\bullet$  Find states reachable by  $\varepsilon$ -transitions

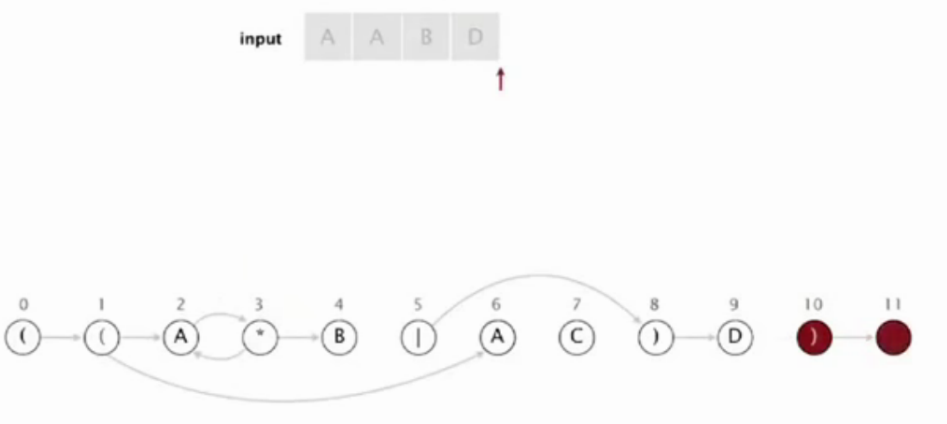

set of states reachable via  $\epsilon$ -transitions after matching A A B D : { 10, 11 }

#### When no more input characters:

- Accept if any state reachable is an accept state.
- Reject otherwise.

 $\Omega$ 

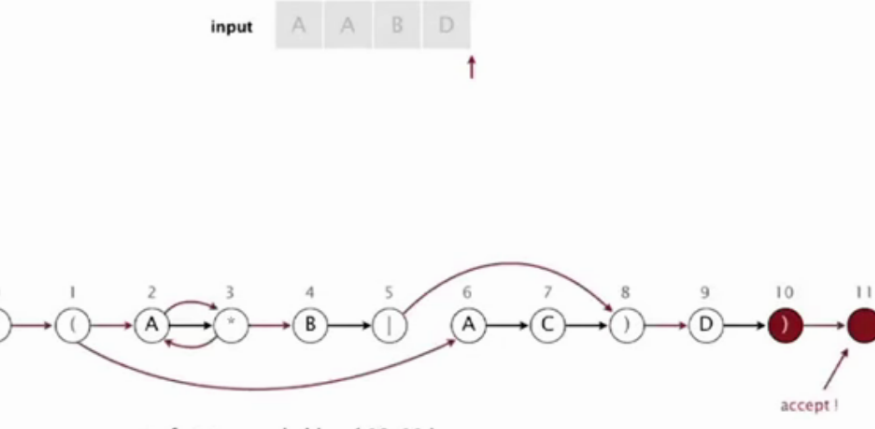

set of states reachable: { 10, 11 }

# Representação de nfa

<span id="page-55-0"></span>Os caracteres da regexp são mantidos em um vetor re[].

Os estados são os vértices  $0,1,\ldots,m$  de um digrafo G.

O estado inícial é 0 e o de aceitação é m.

Os arcos do digrafo G correspondem **apenas** a  $\epsilon$ -transições.

Cada vértice *j* corresponde a um caractere  $\text{re}[j]$ .

KELK KØLK VELKEN EL 1990

# Classe DFSpaths

```
public class DFSpaths {
  public DFSpaths(Digraph G, s) {...}
  public DFSpaths(Digraph G,
         Iterable<Integer> S) {...}
  public hasPath(int v) {...}
}
```
Consumo de tempo para vetores de listas de adjacência é  $O(V + E)$ .

Como a construção do nfa garante que  $E \le 3m$ temos que esse consumo de temp[o é](#page-55-0) [O](#page-57-0)[\(](#page-56-0)[m](#page-56-0)[\)](#page-57-0)[.](#page-7-0)

 $2990$ 

# Classe NFA: esqueleto

<span id="page-57-0"></span>public class NFA { // digrafo das transições epsilon private Digraph G; // expressão regular private String re; // number of caracteres em re private final int m; public NFA(String regexp) {...} public boolean recognizes(String txt) {...}

**KORKARYKERKER POLO** 

## NFA: recognizes()

Decide se o string txt pertence a linguagem determinada pela expressão regular re.

public boolean recognizes(String txt) { int i,  $n = \text{txt.length}()$ ; DFSpaths dfs = new DFSpaths $(G, 0)$ ; Bag<Integer> pc = new Bag<Integer>(); for (int  $v = 0$ ;  $v < G.V()$ ;  $v++)$ if  $(dfs.hasPath(v))$  pc.add $(v)$ ;

**KORK ERKER ADAM ADA** 

# NFA: recognizes()

```
for (i = 0; i < n; i++) {
  Bag<Integer> match =new Bag<Integer>();
  for (int v : pc) {
      if (v == m) continue:
      if (re[v] == txt.charAt(i)|| \text{refy} == ' |match.add(v+1);
  }
  dfs = new DFSpaths(G, match);
  pc = new Bag<Integer>();
  for (int v = 0; v < G.V(); v++)if (dfs.hasPathTo(v)) pc.add(v);
}
```
## NFA: recognizes()

K ロ ▶ K 個 ▶ K 할 ▶ K 할 ▶ 이 할 → 9 Q Q →

```
// verifica se aceita
for (int v: pc)
   if (v == m) return true;
return false;
```
}

# Conclusão

O consumo de tempo de recognizes() para decidir se um string txt de comprimento n pertence a linguagem determinada por uma expressão regular regexp de comprimento m é proporcional a n m.

 $\overline{z}$  (  $\overline{z}$  )  $\overline{z}$  )  $\overline{z}$  )  $\overline{z}$  )  $\overline{z}$ 

 $2990$ 

# Construção do nfa

Inclua um estado para cada caractere na regexp mais um estado de aceitação.

Metacaracteres:  $( )$   $*$  . |

Concatenação: na nfa corresponde a uma simples transição para o estado seguinte; a transição saindo de metacaracteres é uma  $\epsilon$ -transição.

Parenteses: acrescente uma  $\epsilon$ -transição para o estado seguinte.

# Construção do nfa

fecho: um \* ocorre depois de um caractere ou de um fecha parênteses.

Depois de um caractere acrescente  $\epsilon$ -transições para e do caractere.

Depois de um parênteses acrescente  $\epsilon$ -transições para e do correspondente abre parênteses. Acrescente uma  $\epsilon$ -transição para o estado seguinte.

**KORKARYKERKER POLO** 

# NFA: fecho

#### single-character closure

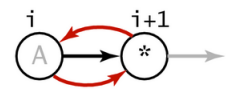

 $G.addEdge(i, i+1);$  $G.addEdge(i+1, i);$ 

closure expression

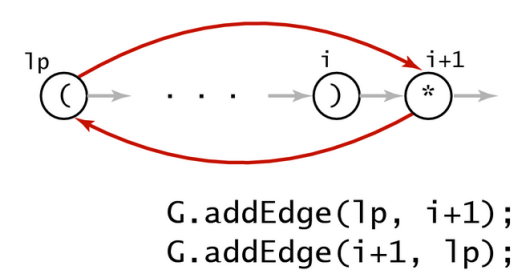

# Construção do nfa

- ou: temos  $(re_1|re_2)$  onde re<sub>1</sub> e re<sub>2</sub> são expressões regulares.
- Acrecente uma  $\epsilon$ -transição de ( para o estado depois de |.

Acrecente uma  $\epsilon$ -transição de | para o estado de ). Acrecente uma  $\epsilon$ -transição de ) para o estado seguinte.

**KORKARYKERKER POLO** 

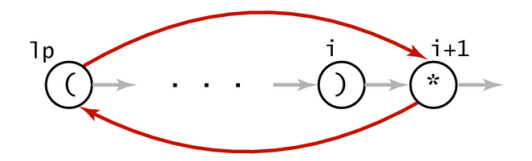

 $G.addEdge(1p, i+1);$  $G.addEdge(i+1, 1p);$ 

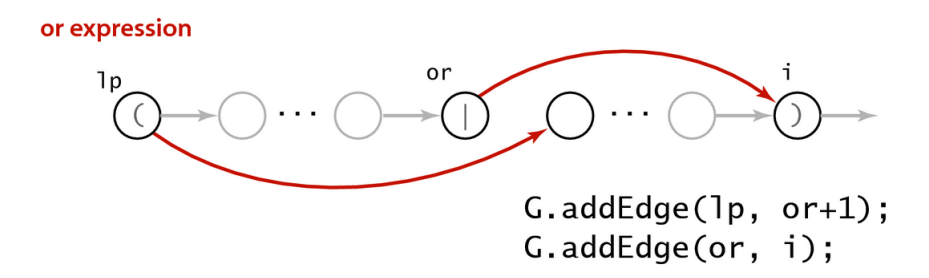

**NFA construction rules** 

**KORK EXTERNE PROVIDE** 

stack

### $((A * B | AC) D)$

### Left parenthesis.

 $\Omega$ 

- $\bullet$  Add  $\epsilon$ -transition to next state.
- Push index of state corresponding to ( onto stack.

stack

### Left parenthesis.

- Add  $\epsilon$ -transition to next state.
- Push index of state corresponding to (onto stack.

stack

### Left parenthesis.

- Add  $\epsilon$ -transition to next state.
- Push index of state corresponding to (onto stack.

stack

### Left parenthesis.

- Add  $\epsilon$ -transition to next state.
- Push index of state corresponding to (onto stack.

stack

 $(CA * B | AC) D)$
#### Left parenthesis.

- Add  $\epsilon$ -transition to next state.
- Push index of state corresponding to (onto stack.

stack

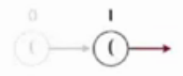

#### Alphabet symbol.

- Add match transition to next state.
- Do one-character lookahead:

add  $\epsilon$ -transitions if next character is \*.

 $\mathbf{1}$ 

 $\bf{0}$ 

stack

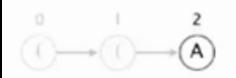

#### Alphabet symbol.

- Add match transition to next state.
- Do one-character lookahead:

add  $\epsilon$ -transitions if next character is \*.

 $\mathbf{1}$ 

 $\bf{0}$ 

stack

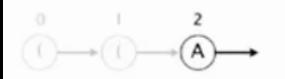

#### Alphabet symbol.

- Add match transition to next state.
- Do one-character lookahead:

add  $\epsilon$ -transitions if next character is \*.

 $\mathbf{1}$ 

 $\bf{0}$ 

stack

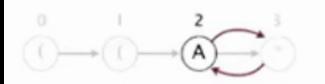

Closure symbol.

• Add  $\epsilon$ -transition to next state.

1

0

stack

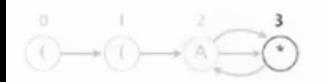

Closure symbol.

• Add  $\epsilon$ -transition to next state.

1

 $\bf{0}$ 

stack

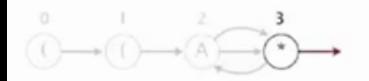

#### Alphabet symbol.

- Add match transition to next state.
- · Do one-character lookahead:

add *s*-transitions if next character is \*.

 $\mathbf{1}$ 

 $\bf{0}$ 

stack

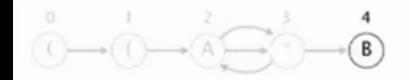

 $(CA * B | AC)$ 

Or symbol.

• Push index of state corresponding to | onto stack.

 $\mathbf{1}$ 

 $\bf{0}$ 

stack

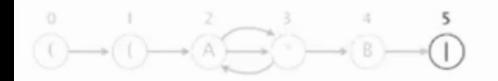

 $(CA * B | AC)$ 

#### Alphabet symbol.

- Add match transition to next state.
- · Do one-character lookahead:

add estransitions if next character is \*.

1

5

 $\bf{0}$ 

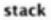

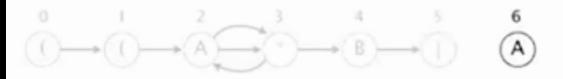

 $(CA * B | A C)$ 

#### Alphabet symbol.

- Add match transition to next state.
- · Do one-character lookahead:

add & transitions if next character is \*.

 $\mathbf{1}$ 

5

 $\bf{0}$ 

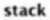

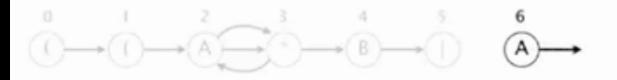

 $(CA * B | A C)$ 

#### Alphabet symbol.

- Add match transition to next state.
- · Do one-character lookahead:

add & transitions if next character is \*.

1

5

 $\bf{0}$ 

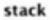

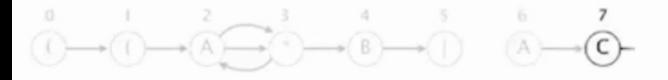

 $(CA * B | AC)$ 

#### Right parenthesis.

- Add  $\epsilon$ -transition to next state.
- Pop corresponding (and possibly intervening |; add  $\epsilon$ -transition edges for or.
- · Do one-character lookahead: add e-transitions if next character is \*.

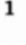

5

 $\bf{0}$ 

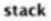

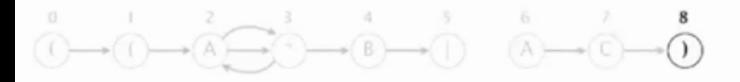

 $( (A * B | AC)$ 

#### Right parenthesis.

- Add  $\epsilon$ -transition to next state.
- Pop corresponding (and possibly intervening |; add  $\epsilon$ -transition edges for or.
- · Do one-character lookahead: add e-transitions if next character is \*.

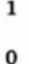

5

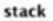

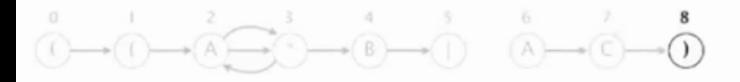

 $( (A * B | AC)$ 

#### Right parenthesis.

- $\bullet$  Add  $\epsilon$ -transition to next state.
- Pop corresponding (and possibly intervening |; add  $\epsilon$ -transition edges for or.
- · Do one-character lookahead: add *E*-transitions if next character is \*.

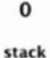

5 1

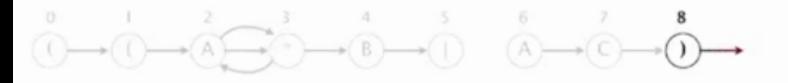

 $( (A * B | AC)$ 

#### Right parenthesis.

- Add  $\epsilon$ -transition to next state.
- Pop corresponding ( and possibly intervening |; add  $\epsilon$ -transition edges for or.
- · Do one-character lookahead: add *E*-transitions if next character is \*.

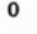

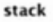

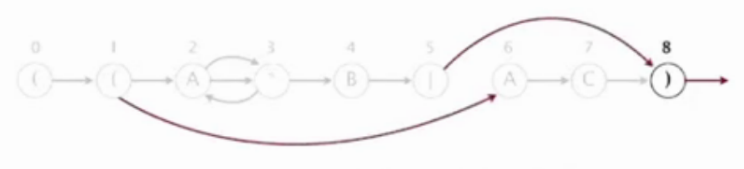

 $B | A C D$ CCA  $\mathbb{R}^n$ 

#### Alphabet symbol.

- Add match transition to next state.
- · Do one-character lookahead: add estransitions if next character is \*.

 $\bf{0}$ 

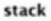

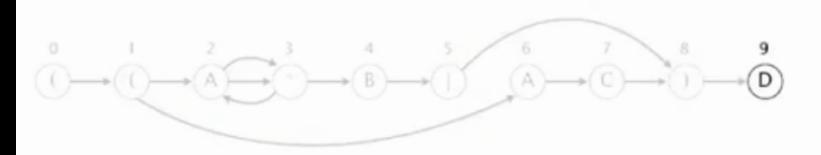

#### Alphabet symbol.

- Add match transition to next state.
- · Do one-character lookahead: add e-transitions if next character is \*.

 $\bf{0}$ 

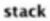

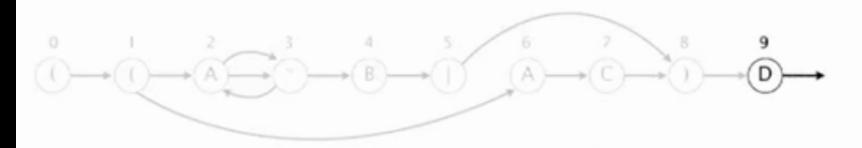

#### Right parenthesis.

- Add *E*-transition to next state.
- Pop corresponding ( and possibly intervening |; add  $\epsilon$ -transition edges for or.
- · Do one-character lookahead: add a-transitions if next character is \*.

 $\bf{0}$ 

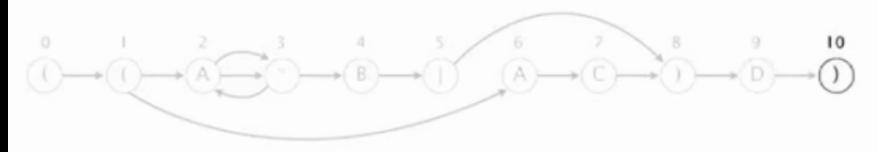

#### Right parenthesis.

- $\bullet$  Add  $\varepsilon$ -transition to next state.
- Pop corresponding ( and possibly intervening |; add  $\varepsilon$ -transition edges for or.
- · Do one-character lookahead: add s-transitions if next character is \*.

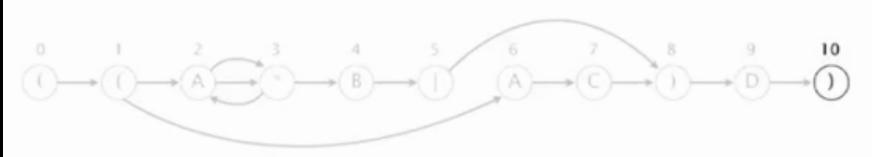

 $( (A * B | AC) D)$ 

Ű stack

End of regular expression.

• Add accept state.

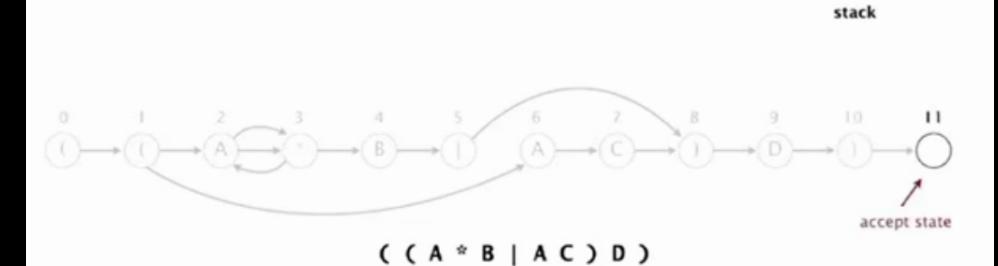

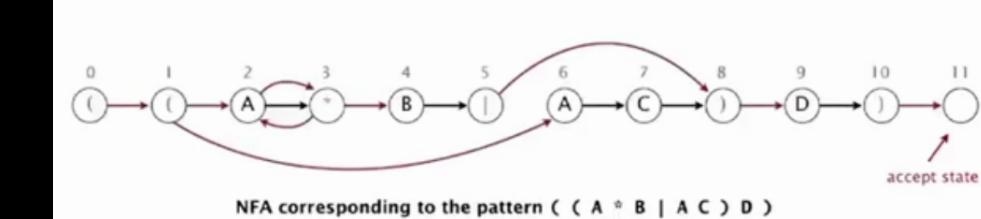

stack

# NFA: construtor

```
public NFA(String regexp) {
  re = regexp.toCharArray();m = re.length;
  Stack<Integer>ops=new Stack<Integer>();
  G = new Digraph(m+1);for (int i = 0; i < m; i++) {
     int lp = i;if (re[i] == '()|| re[i] == ||)
         ops.push(i);
```
**KORKARYKERKER POLO** 

# NFA: construtor

```
for (int i = 0; ...
   else if (re[i] == ')' {
       int or = ops.pop();
       if(re[or] == '|') {
          lp = ops.pop();G.addEdge(lp, or+1);
          G.addEdge(or, i);
       }
       else if(refor] == '(')lp = or;}
```
**KORK EXTERNE PROVIDE** 

# NFA: construtor

```
// fecho: usa um caractere lookahead
if (i < m-1 && re[i+1] == '*') {
   G.addEdge(1p, i+1);G.addEdge(i+1, lp);
}
if (re[i] == '()|| \text{ re}[i] == '*'|| \text{refi} = |\cdot|G.addEdge(i, i+1);}
```
**KORK EXTERNE PROVIDE** 

}

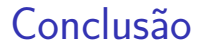

O consumo de tempo para construir um NFA correspondente a uma regexp de comprimento m cosome tempo e espaço proporcional a m.

**KORK EXTERNE PROVIDE** 

# GREP

O clássico cliente grep para reconhecimento de padrões.

```
public class GREP {
  public static void main(String[] args){
     String regexp ="(. * "+args[0] +". *)";
     NFA nfa = new NFA(regexp);
     while (StdIn.hasNextLine()) {
         String txt= StdIn.readLine();
         if (nfa.recognizes(txt))
            StdOut.println(txt);
      }
```
}

}

# Conclusão

Dada um expressão regular regexp de comprimento m representando uma linguagem L e um texto  $\text{txt}$  de comprimento  $\text{n}$  o consumo de tempo de GREP para reconhecer as linhas de txt que contêm uma substring pat em L é proporcional a nm.

**KORKA SERKER YOUR** 

# **Comentários**

O utilitário grep parece construir um dfa e não um nfa.

Vejam o arquivo dfasearch.c que está no diretório glibc ou baixem o fonte do grep da página [https://www.gnu.org/software/grep.](https://www.gnu.org/software/grep)

KELK KØLK VELKEN EL 1990

# Mais comentários

A página Regular expressions do algs4 tem alguns comentários interessantes sobre bibliotecas com implementação de busca por expressões regulares.

Segundo essa página a busca em várias dessas bibliotecas utiliza uma algoritmo backtracking que pode consumir tempo exponencial.

Os exemplos a seguir, copiados da página do algs4 são devidos ao método public boolean matches(String regexp) da classe String do Java.

4 0 > 4 4 + 4 = + 4 = + = + + 0 4 0 +

# Mais comentários

```
java Validate "(a|aa)*b"
aaaaaaaaaaaaaaaaaaaaaaaaaaaaaac
1.6 seconds
java Validate "(a|aa)*b"
aaaaaaaaaaaaaaaaaaaaaaaaaaaaaaaac
3.7 seconds
java Validate "(a|aa)*b"
aaaaaaaaaaaaaaaaaaaaaaaaaaaaaaaaaac
9.7 seconds
java Validate "(a|aa)*b"
aaaaaaaaaaaaaaaaaaaaaaaaaaaaaaaaaaaac
23.2 seconds
java Validate "(a|aa)*b"
aaaaaaaaaaaaaaaaaaaaaaaaaaaaaaaaaaaaaac
62.2 seconds
java Validate "(a|aa)*b"
aaaaaaaaaaaaaaaaaaaaaaaaaaaaaaaaaaaaaaaac
161.6 secondsKORKARYKERKER POLO
```
# Mais referências

Mais algumas referências da hora.

 $\triangleright$  [Regular Expression Matching Can Be Simple](https://swtch.com/~rsc/regexp/regexp1.html) [And Fast \(but is slow in Java, Perl, PHP,](https://swtch.com/~rsc/regexp/regexp1.html) [Python, Ruby, ...\)](https://swtch.com/~rsc/regexp/regexp1.html) por Russ Cox;

**KORKARYKERKER POLO** 

 $\triangleright$  [Building a RegExp machine](https://medium.com/@DmitrySoshnikov/building-a-regexp-machine-part-1-regular-grammars-d4986b585d7e) por Dmitry Soshnikov;